**7-2. 振込限度額変更 (eバンク各種変更手続き)** 

## 1.メニューを選択

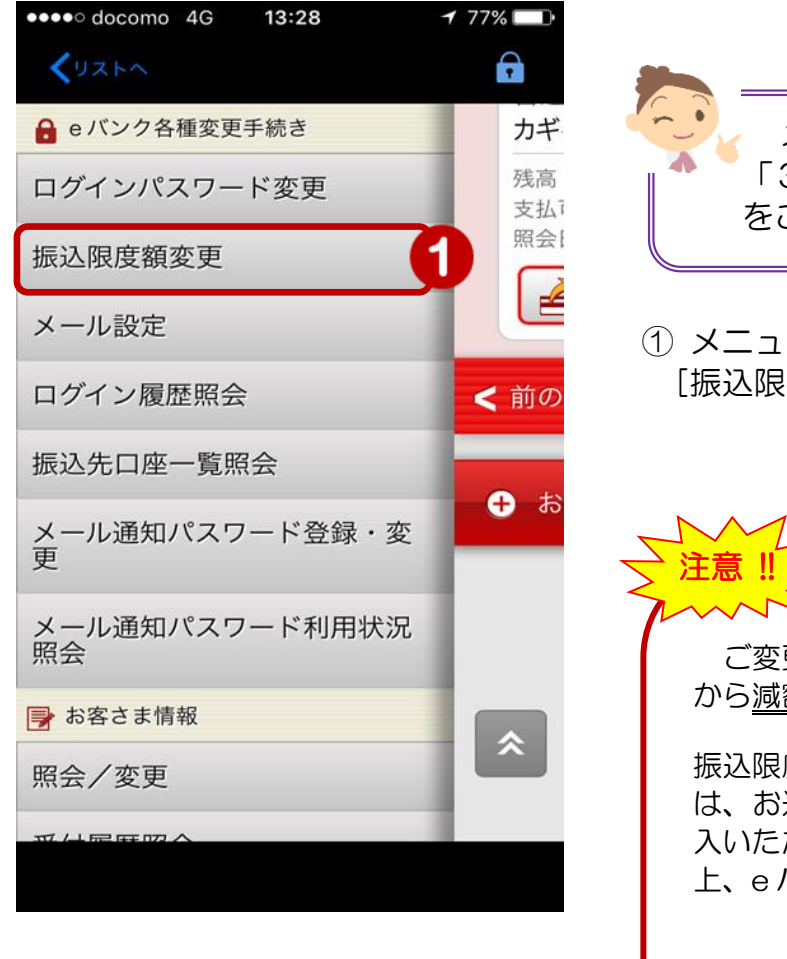

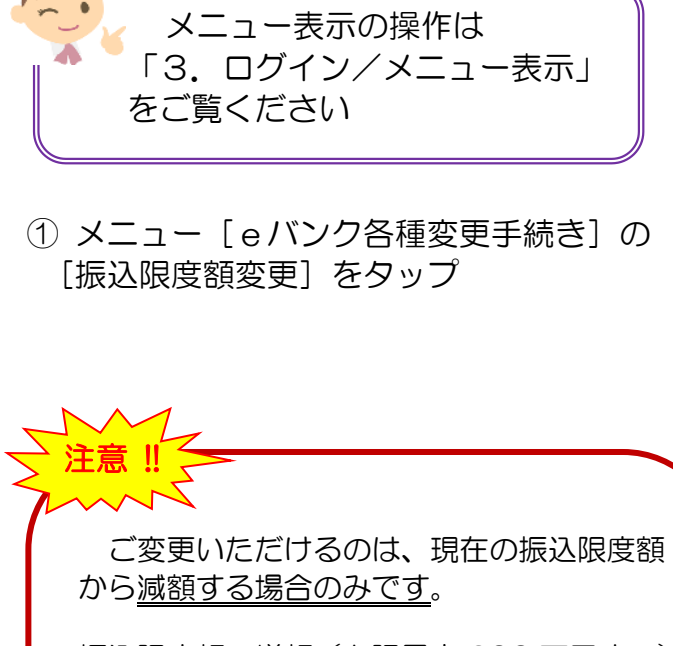

振込限度額の増額(上限最高 600 万円まで) は、お近くの本支店窓口にてお申込書をご記 入いただくか、「ご契約者カード」をご準備の 上、e バンクセンターまでご連絡ください

かぎんeバンクセンター

0120-892-710 (平日 9時~17時 銀行休業日は除く)

## 2.振込限度額を変更

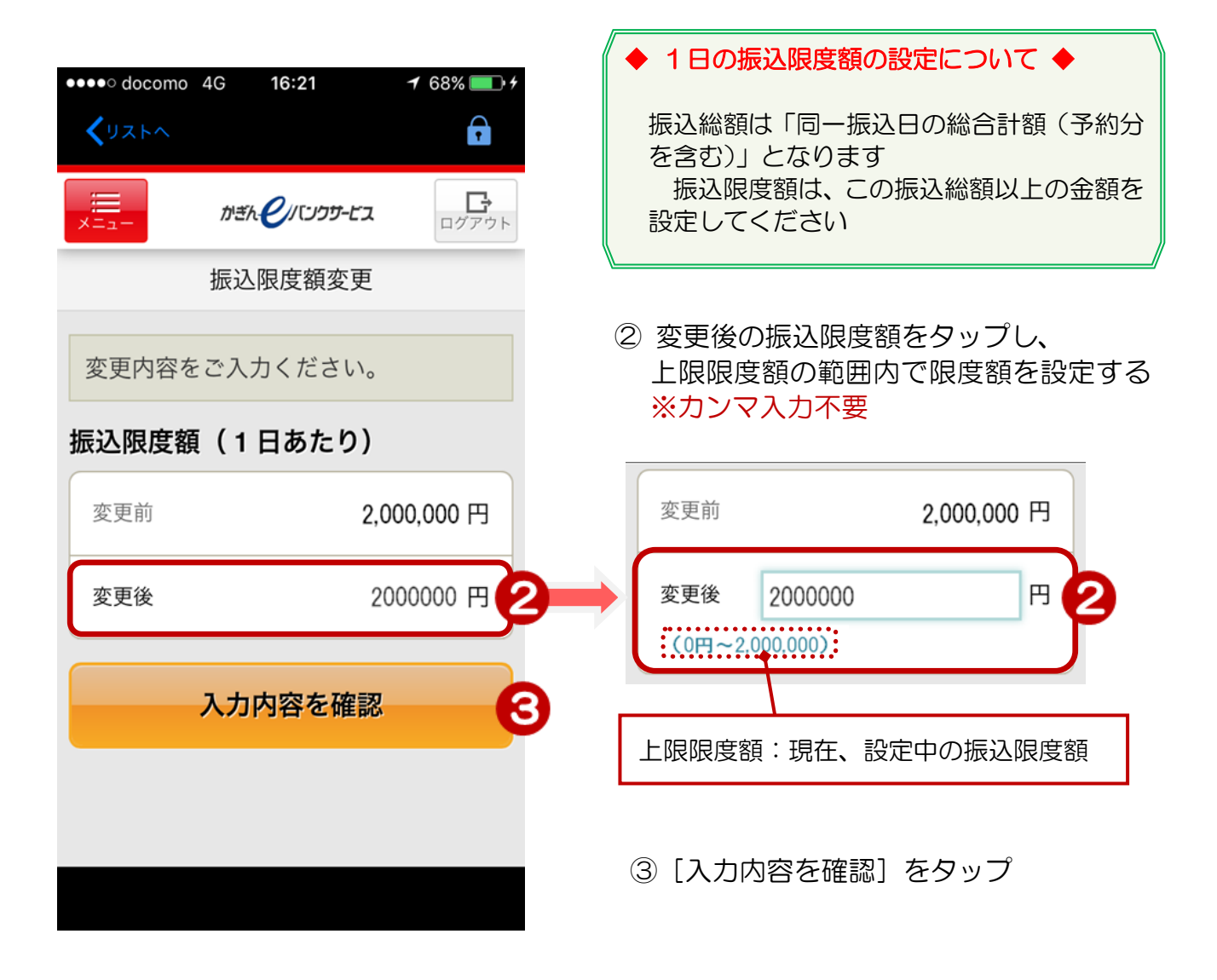

## 3.変更内容を確認する

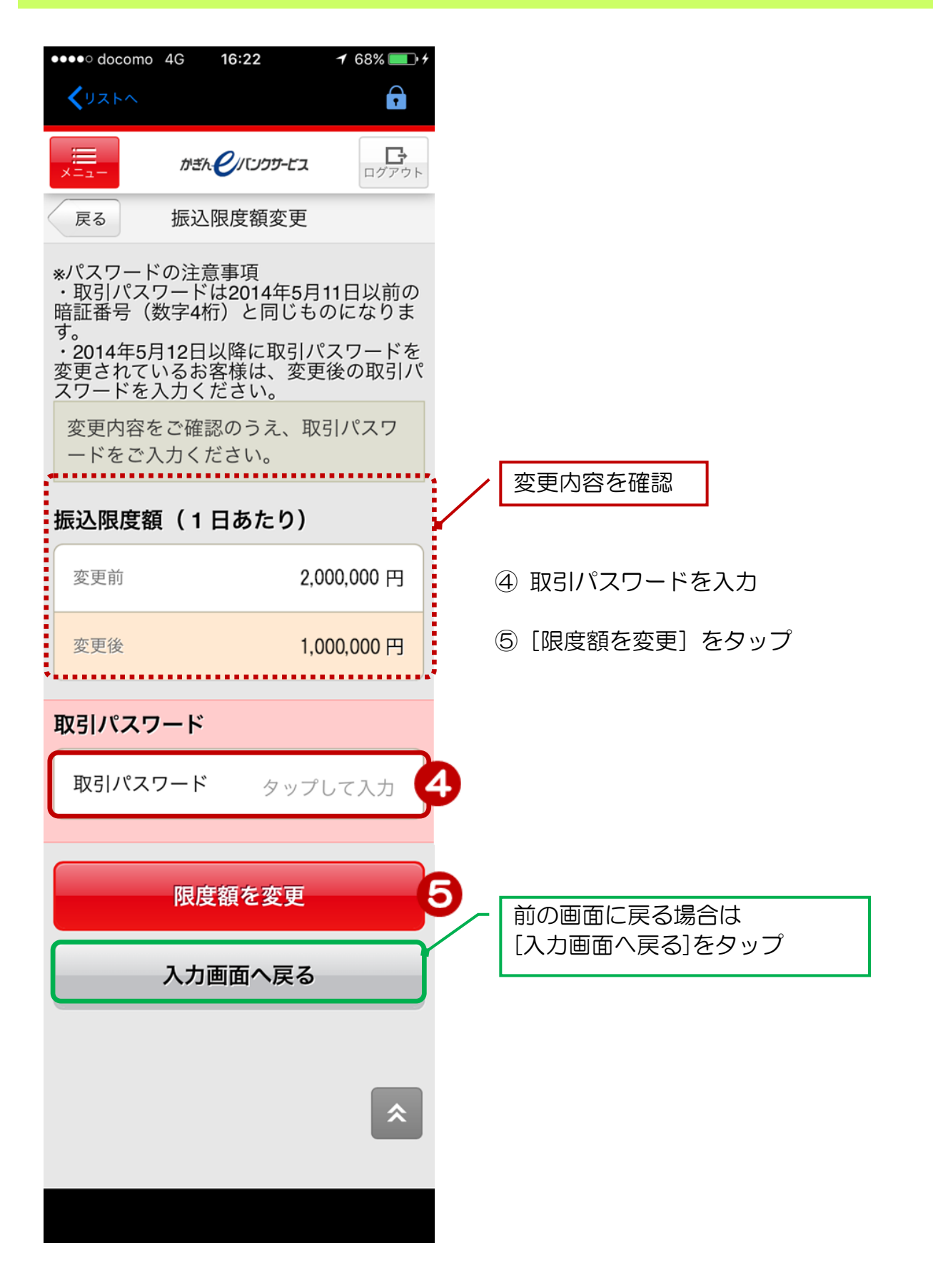

## 4.変更完了

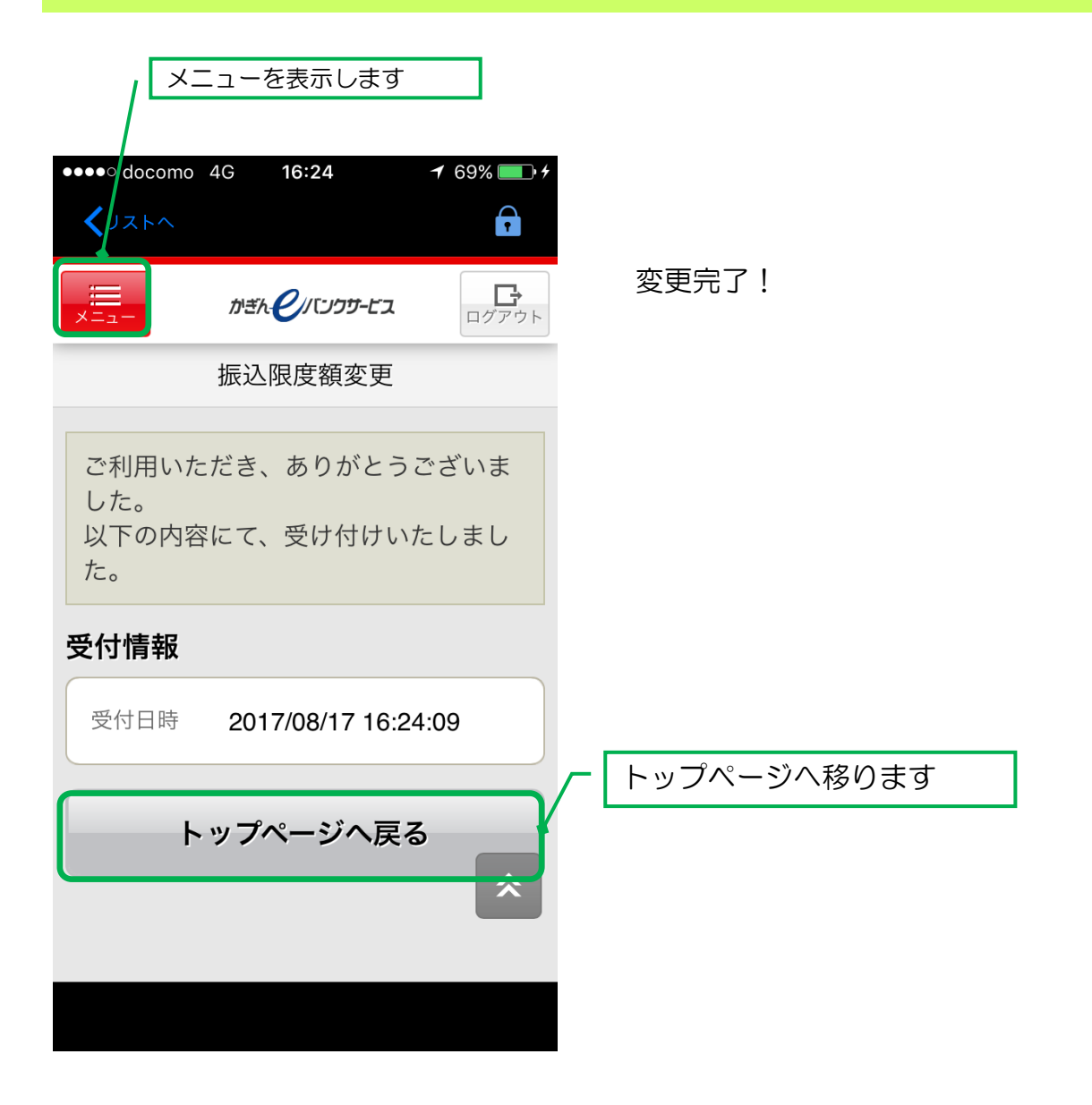